## **Anotação e Seguimento Semi-Automático de Alvos para Condução Autónoma**

Nuno Miguel Soares Silva

Prof. Doutor Paulo Miguel de Jesus Dias (orientador) Prof. Doutor Vítor Manuel Ferreira dos Santos (co-orientador) Mestrado Integrado em Engenharia de Computadores e Telemática Universidade de Aveiro

#### **Conteúdos**

- Introdução
- Trabalhos anteriores realizados no LAR
- ADAS Datasets com anotação de dados
- Infraestrutura Experimental
- Melhoramento do Processo de Calibração
- Deteção, Seguimento e Anotação de Objetos
- Resultados
- Conclusões

#### **Projeto ATLAS**

- Investigação de sistemas para condução autónoma
- Pequenos protótipos
- Plataformas de maiores dimensões
	- Sensores LIDAR e câmaras

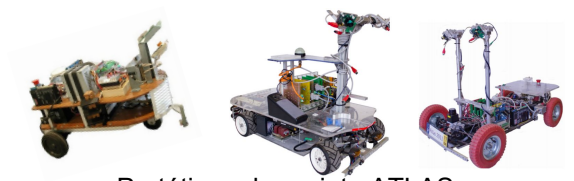

Protótipos do projeto ATLAS

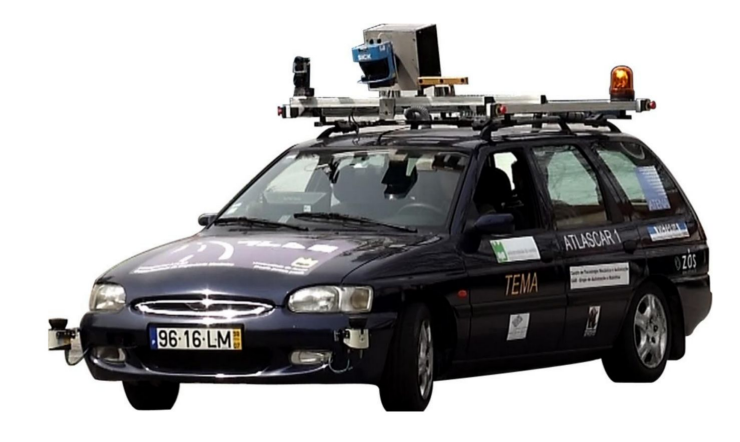

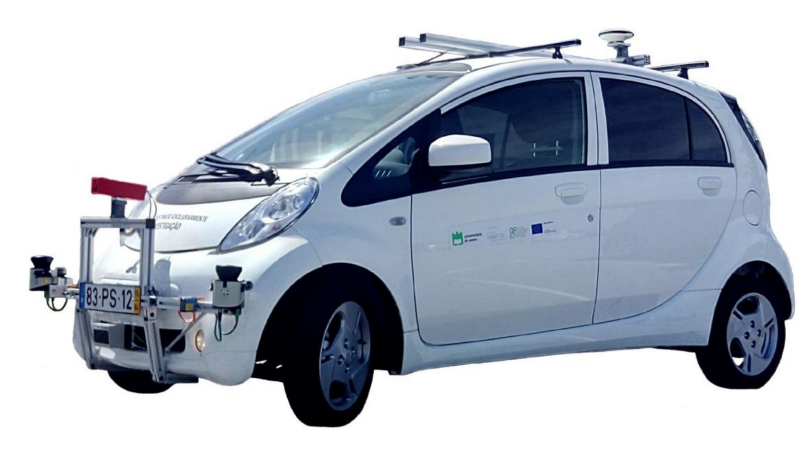

#### **Motivação**

- AD e ADAS frequentemente utilizam ML
	- Redes neurais convolucionais
- Imagens são usadas como objetos de entrada
- Anotação é importante para classificar objetos
- Atribuição de metadados na forma de uma palavra chave
- Uma grande parte das anotações é feita com processos manuais

## **Objetivos**

- Implementação de uma ferramenta para deteção, seguimento e anotação
	- Algoritmo baseado na aparência usando a imagem
	- Algoritmo baseado no alcance usando dados dos sensores LIDAR
	- Fusão de dados e reprojeção de dados dos sensores na imagem
		- Seguimento mais robusto
- Calibração
	- Melhoria da deteção da bola com a câmara
	- Anteriormente com processos falíveis

#### **Calibração Multi Sensor e Fusão de Dados**

[Vieira da Silva, 2016]

- Desenvolvimento do processo de calibração
- Uma bola é usada como alvo de calibração
- Interface Gráfica
	- Calibração de vários sensores simultaneamente
- Fusão de dados
	- Estimar a posição relativa dos sensores

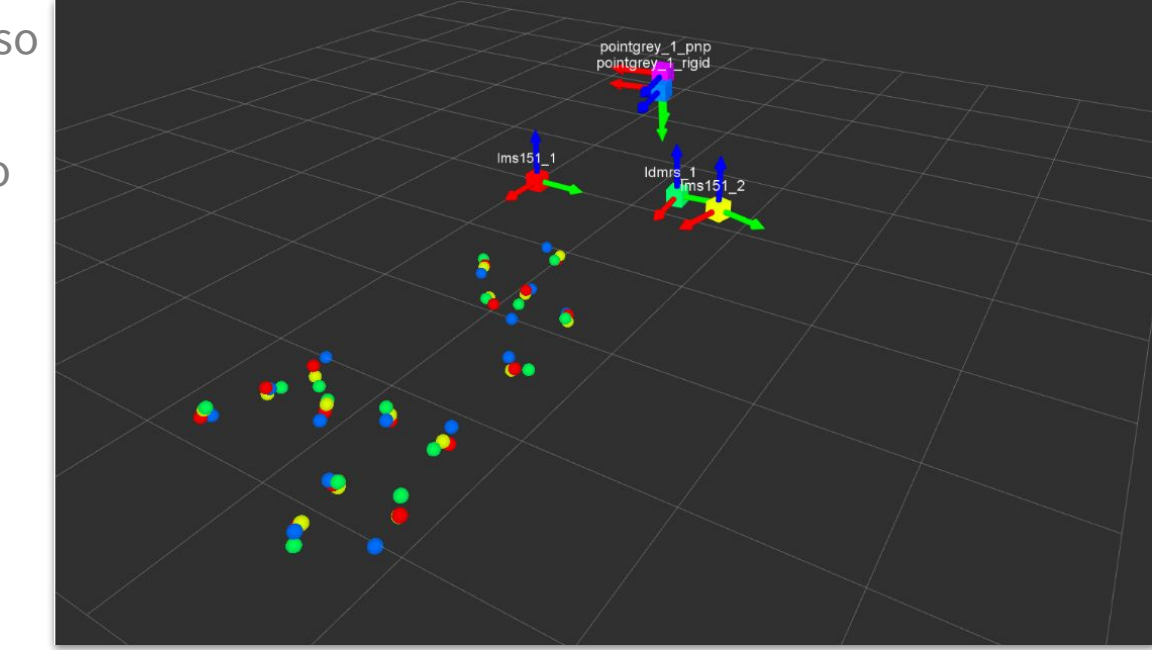

#### **Unidade Visual e Percepção no ATLASCAR2** [Correia, 2017]

- Infraestrutura de suporte para sensores LIDAR e câmaras
- Instalação elétrica e infraestrutura de comunicação
- Novos sensores foram adicionados à interface de calibração
- Desenvolvimento de uma aplicação para o espaço navegável

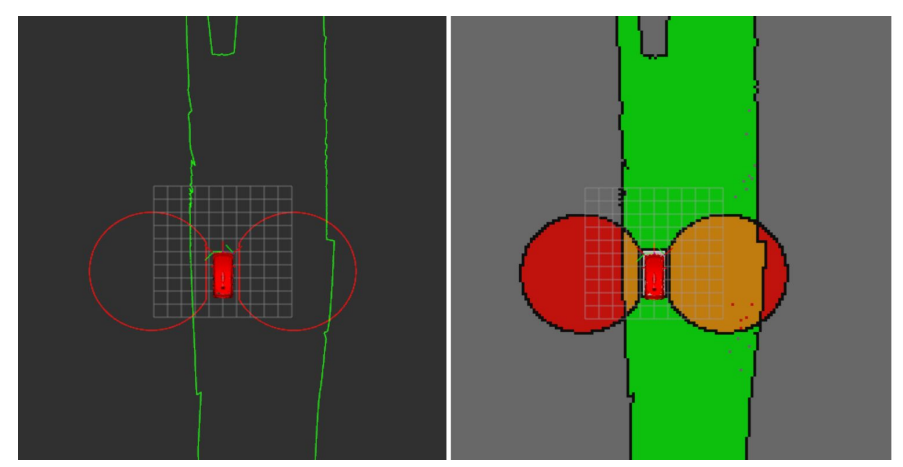

#### **Seguimento de Alvos Dinamicos**

[Soares de Almeida, 2010, 2016]

- Multi Target Tracking (MTT)
- Métodos para detectar e seguir alvos usando sensores LIDAR
	- Nuvens de Pontos
- Seguimento de alvos para fins de sistemas de segurança em AD
- Estimativa do movimento
	- Posição e velocidade

## **Labelling Datasets**

- KITTI, DeepDrive, HumanEva, …
- Estruturas de Dados
	- XML
	- JSON
	- Ficheiro de texto onde cada linha representa uma anotação
- Simplificar a complexidade
	- Adaptação do KITTI
- Informação relevante
	- Coordenadas 2D e 3D
	- Identificação (ID)
	- Categoria (Label)
- Implementação de uma interface de anotação
	- Em semelhança ao projeto DeepDrive

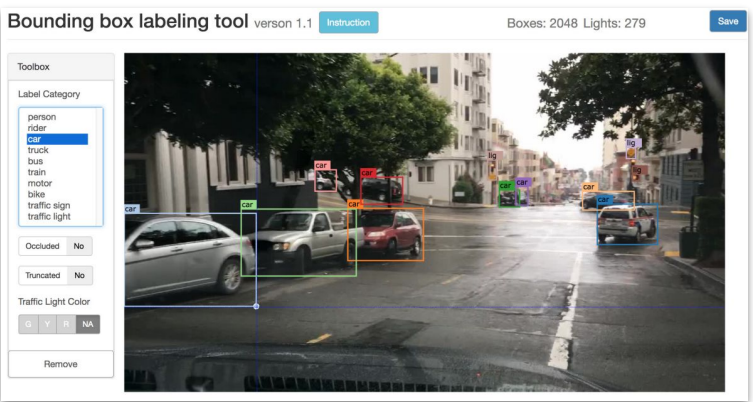

#### **Infraestrutura Experimental**

#### ● ATLASCAR2

- 1 Camera PointGrey Zebra2
- 2 LIDARs SICK LMS151
- 1 LIDAR SICK LD-MRS

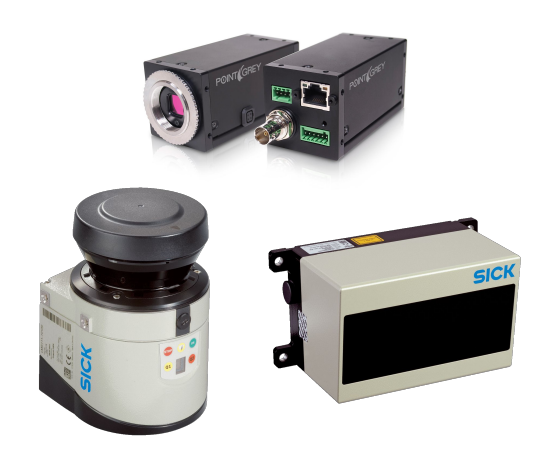

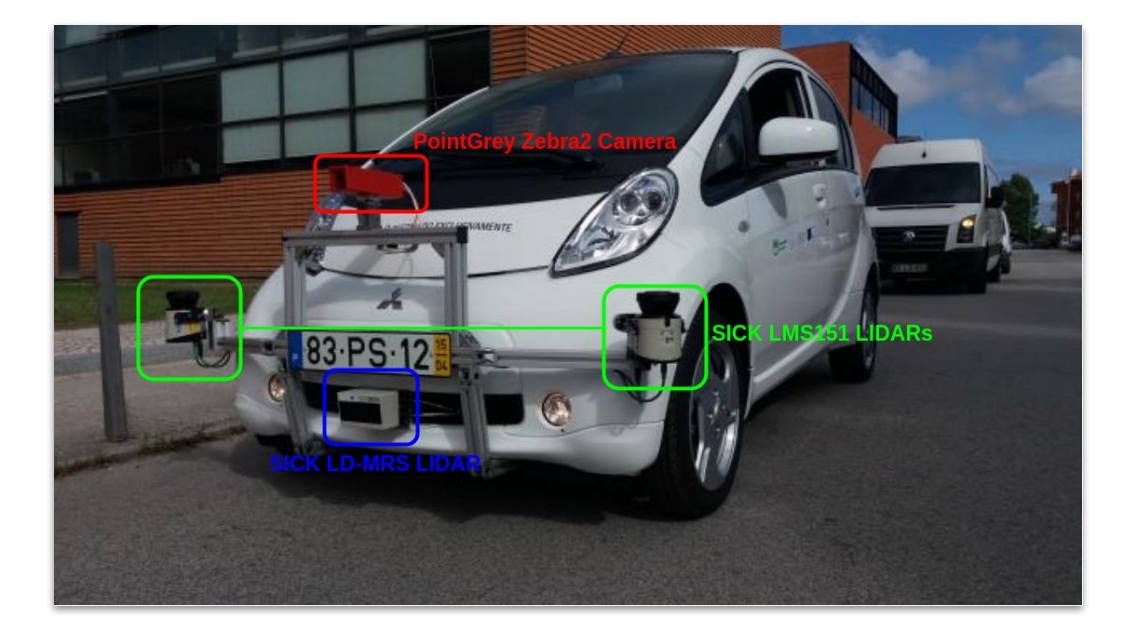

#### **Software**

#### **ROS**

- Operador central de comunicação
- Desenvolvimento de nós para processamento de dados
- Rviz
- Rosbag
- Roslaunch
- Rqt\_bag
- LAR Toolkit
	- Multi Sensor Calibration
	- Multi Target Tracking (MTT)
- Point Cloud Library (PCL)

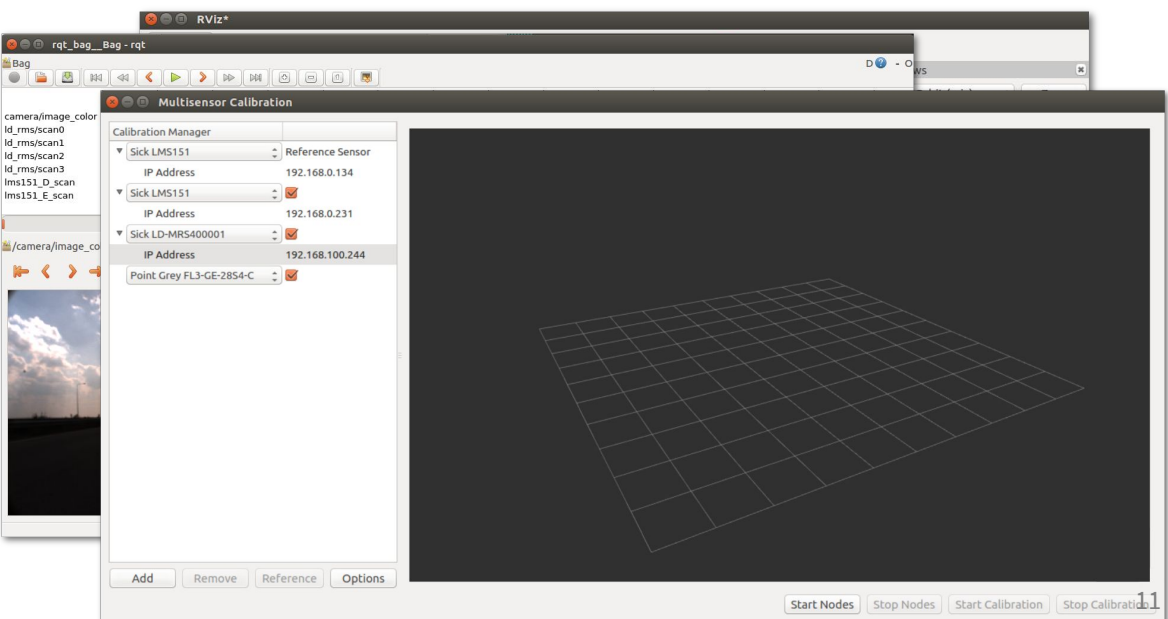

### **Melhoria do Processo de Calibração**

- Bola é usada como alvo
- Nuvem de pontos com centros da bola
	- Cálculo da posição pelo alinhamento das nuvens de pontos
- Anteriormente: Filtragem HSV
- Novos métodos implementados
	- Robustez à deteção da bola

#### **Novo algoritmo de Deteção da Bola**

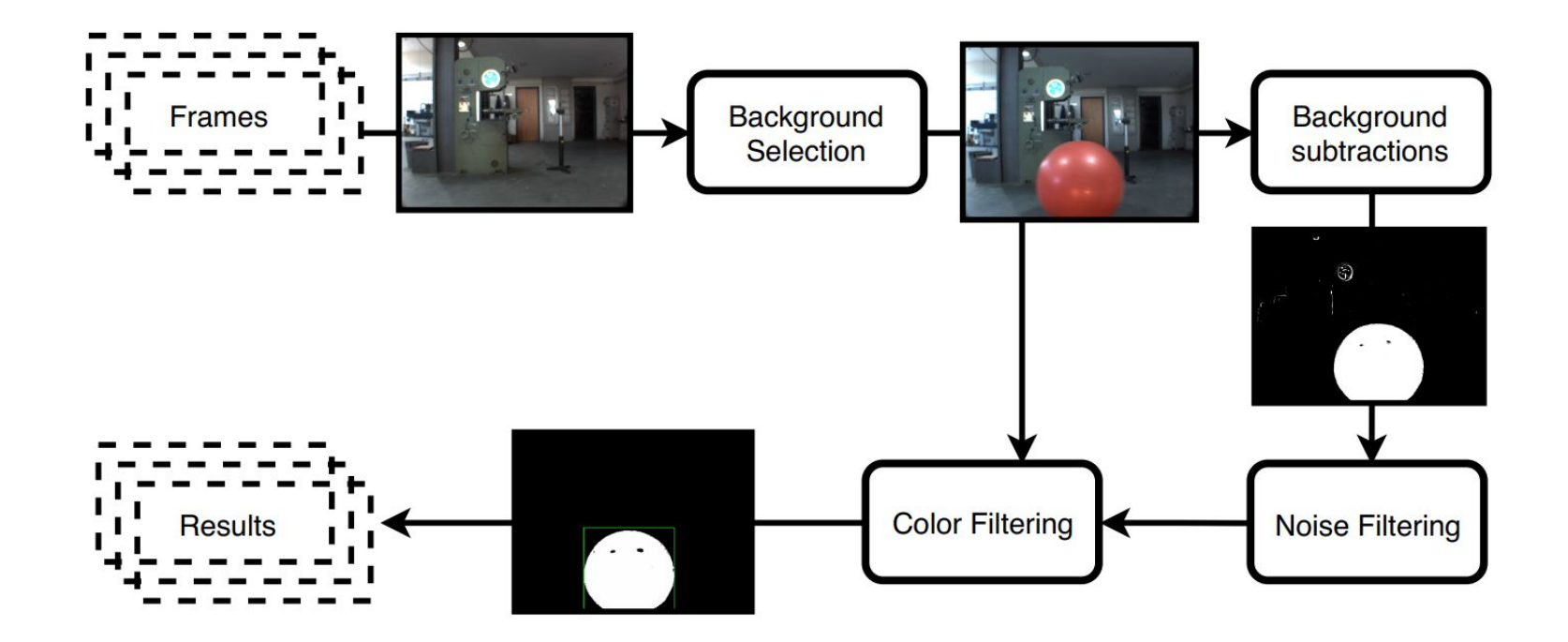

#### **Subtração de Fundo**

- Veículo parado durante o processo de calibração
- Primeira frame recebida é o fundo por defeito
	- Pode ser atualizado pela frame atual
- Aplicação do método de subtração

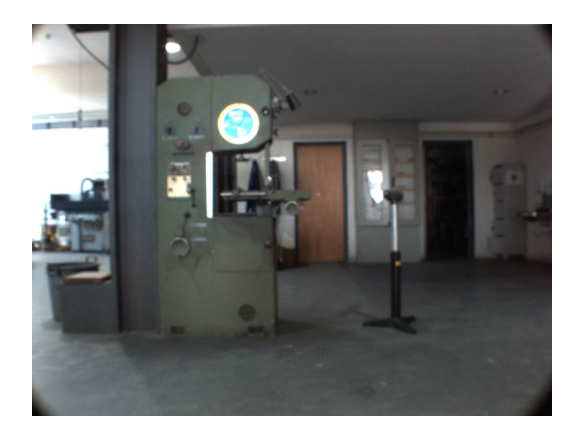

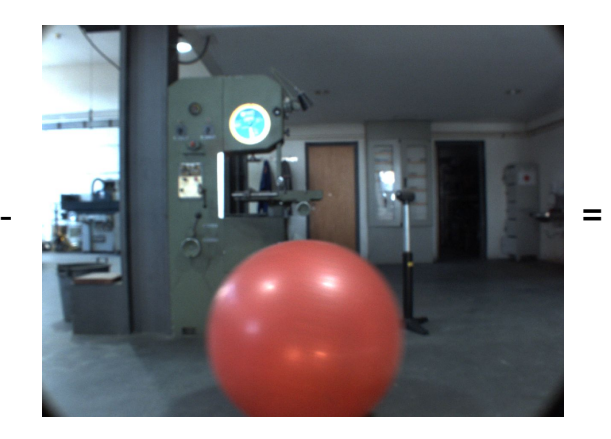

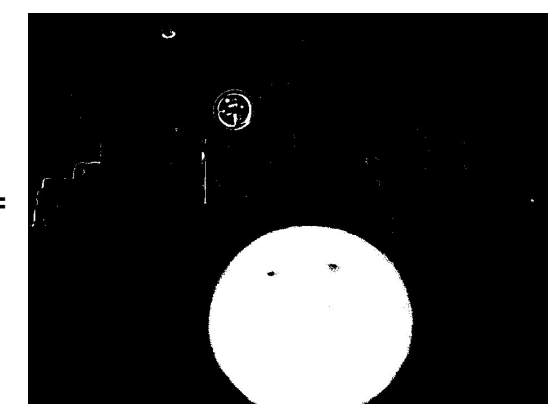

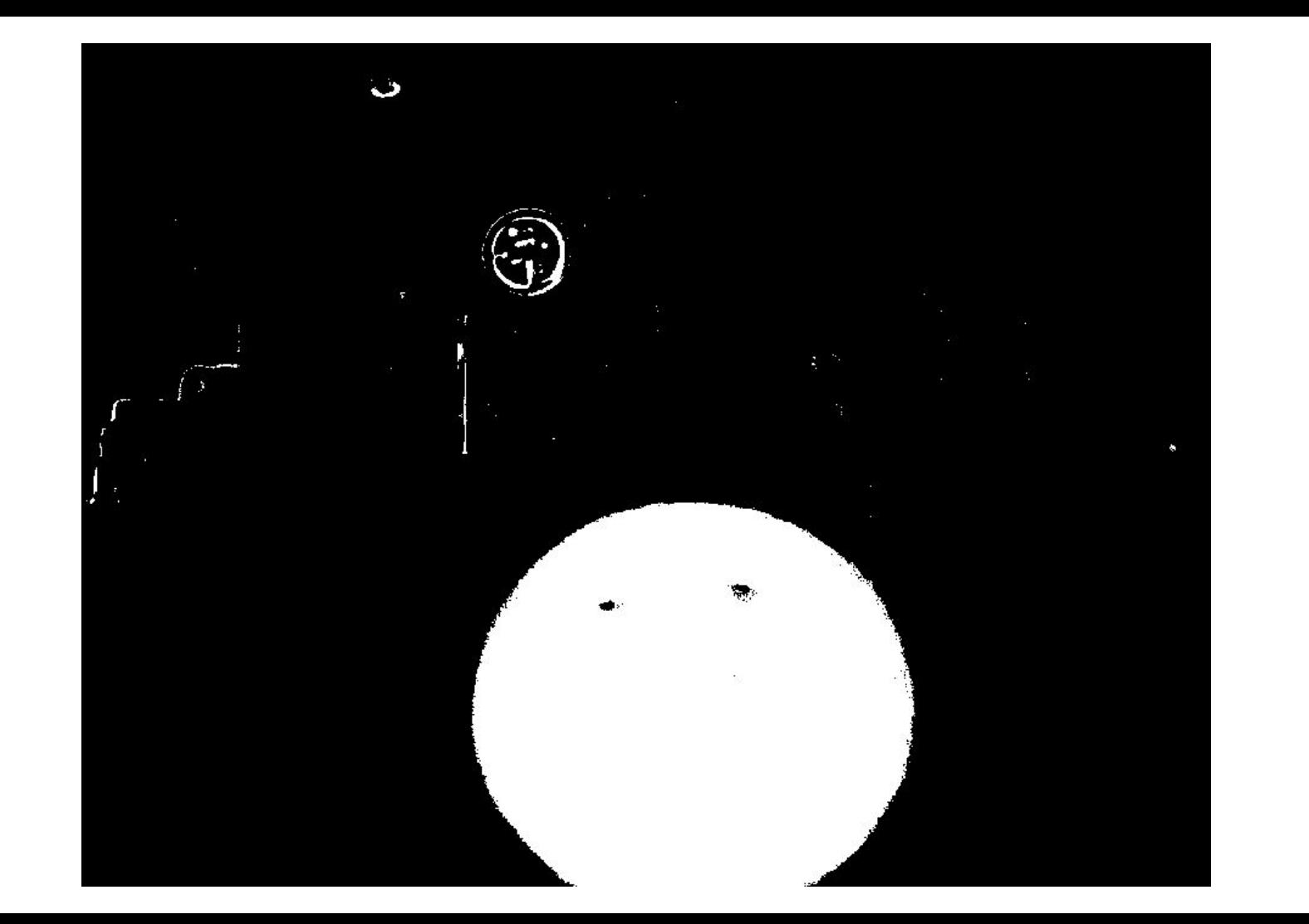

## **Remoção de Ruído e Filtragem por Cor**

- Erosão
- Filtrar apenas a bola e não outro objeto
	- Resultado final apenas com a bola
- Cor por defeito é vermelho
- Clique na bola para atualizar a sua cor
- Filtragem de cor
	- Intervalo centrado na matiz selecionada

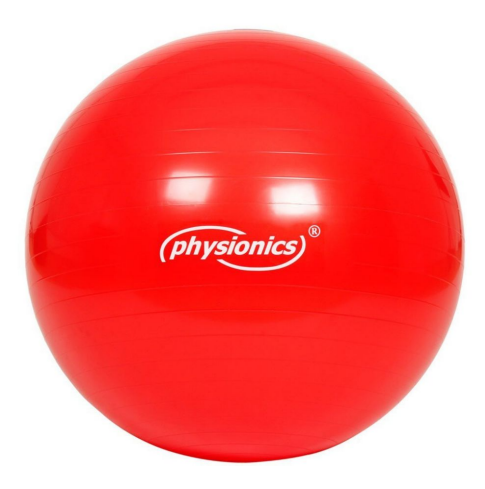

## **Bounding Box**

- Cálculo do centro da bola
- Se o número de pixels brancos for maior que um limite
	- Média das coordenadas
- Tamanho da bounding box determinado pelo número de pixels brancos

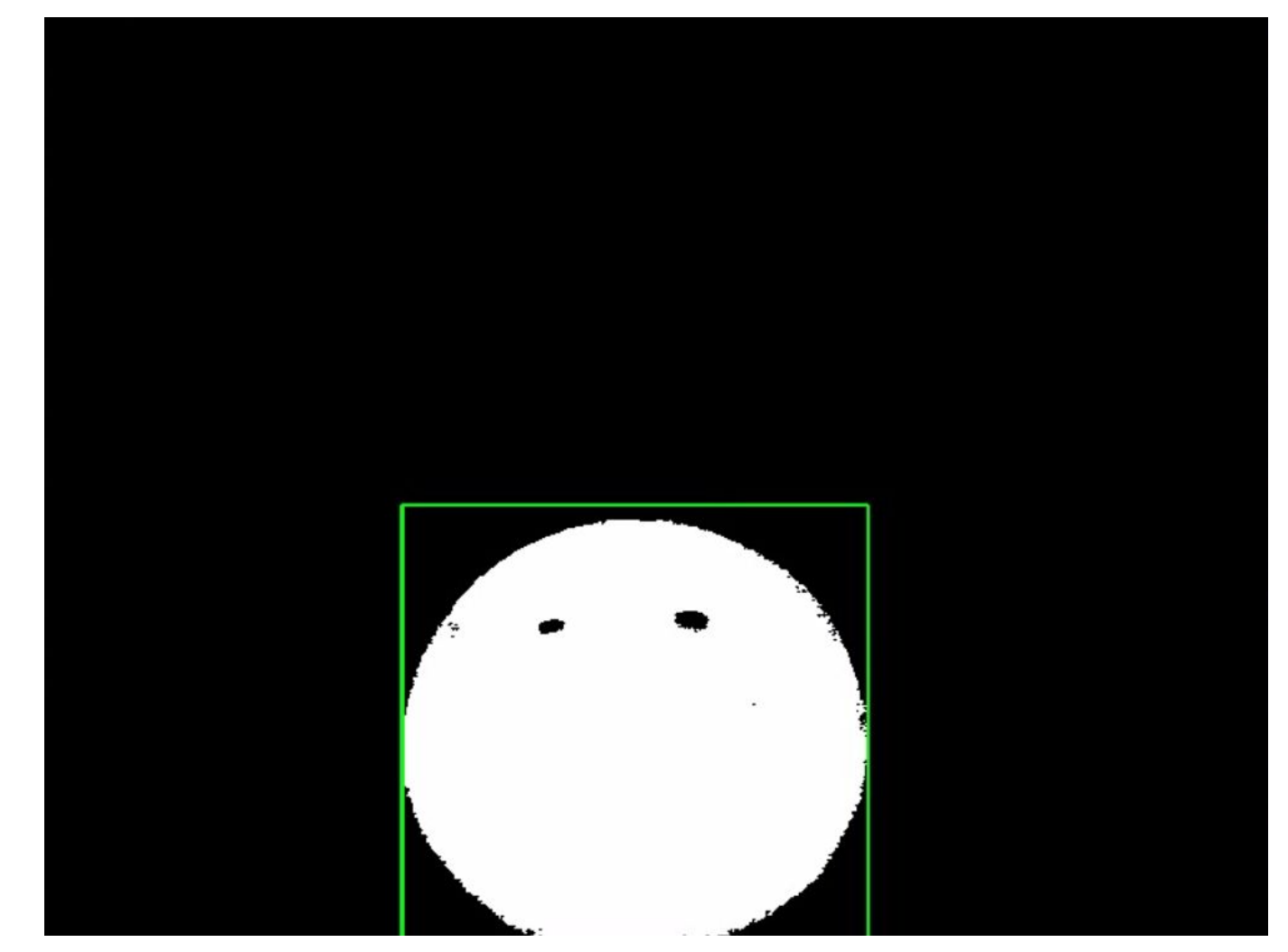

## **Integração no Pacote de Calibração**

- Modificação do nó da câmara
	- Adição das funcionalidades desenvolvidas
- Raio da bola passado como argumento
	- Calcular a distância à câmara
- Publicação do centro da bola
	- Para ser usado na calibração

#### **Deteção, Seguimento e Anotação de Objetos**

- Imagem da Câmara
- Sensores LIDAR
- Combinação da imagem com os sensores

## **Seguimento na Imagem 2D**

- Recepção das frames
- Clique no Objeto
- Bounding Box à volta do objeto !
- Método de Template Matching
	- Atualização do template
- Tracking do Objeto
	- Para frente e para trás

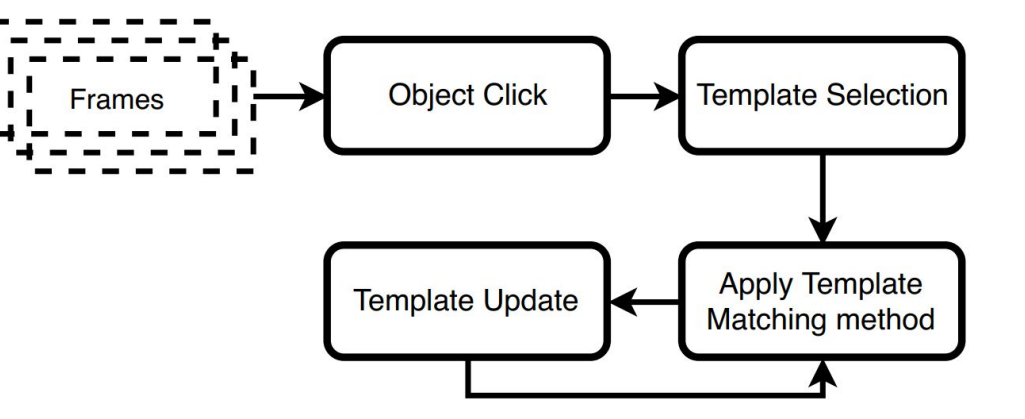

## **Seguimento pelos sensores LIDAR**

- **MTT**
- Percepção planar
- Manipulação da nuvem de pontos
	- Concatenação das várias leituras numa única nuvem de pontos
	- Filtragem para uma área rectangular à frente do veículo
- **Nearest Neighbor Clustering** 
	- Formação de Clusters
		- Agregados de pontos
		- Limite de distância

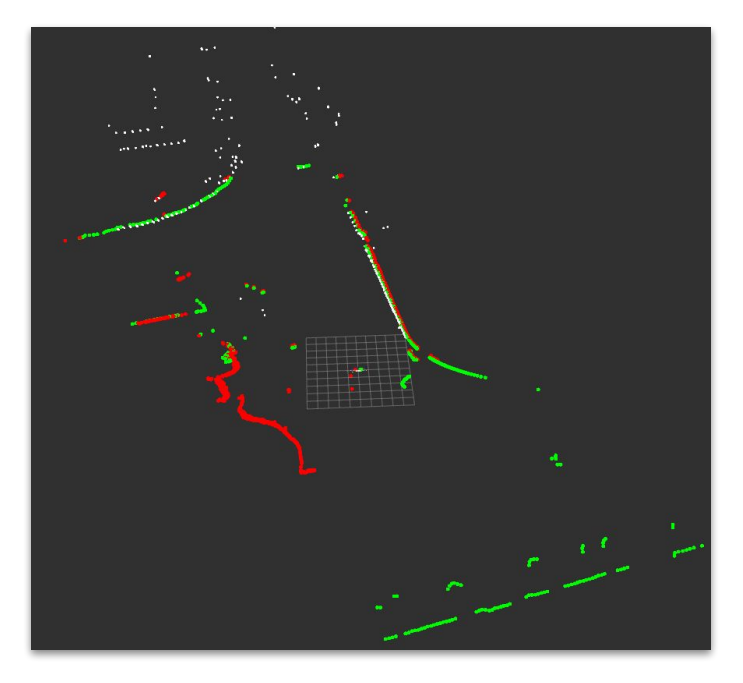

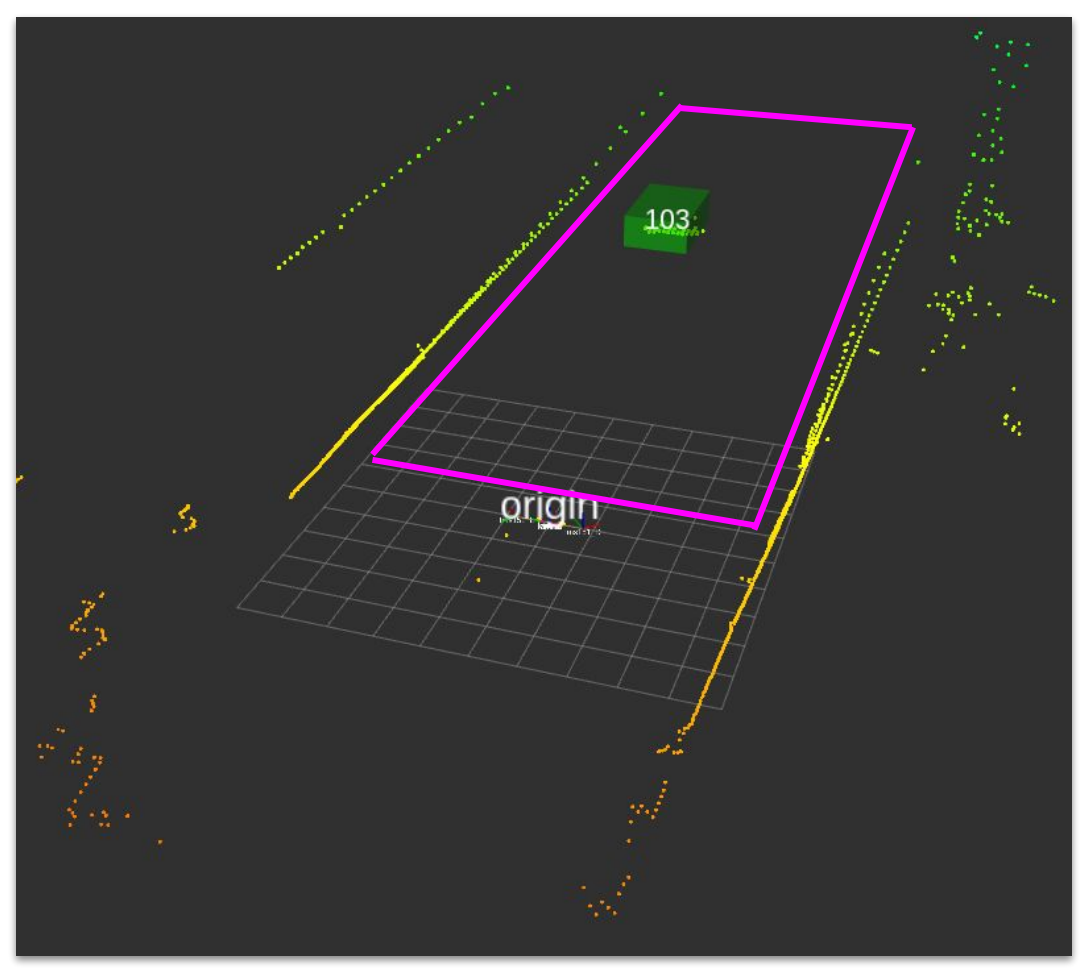

Resultado do uso do MTT  $_{23}$ 

#### **Fusão de Dados - Abordagem Multimodal**

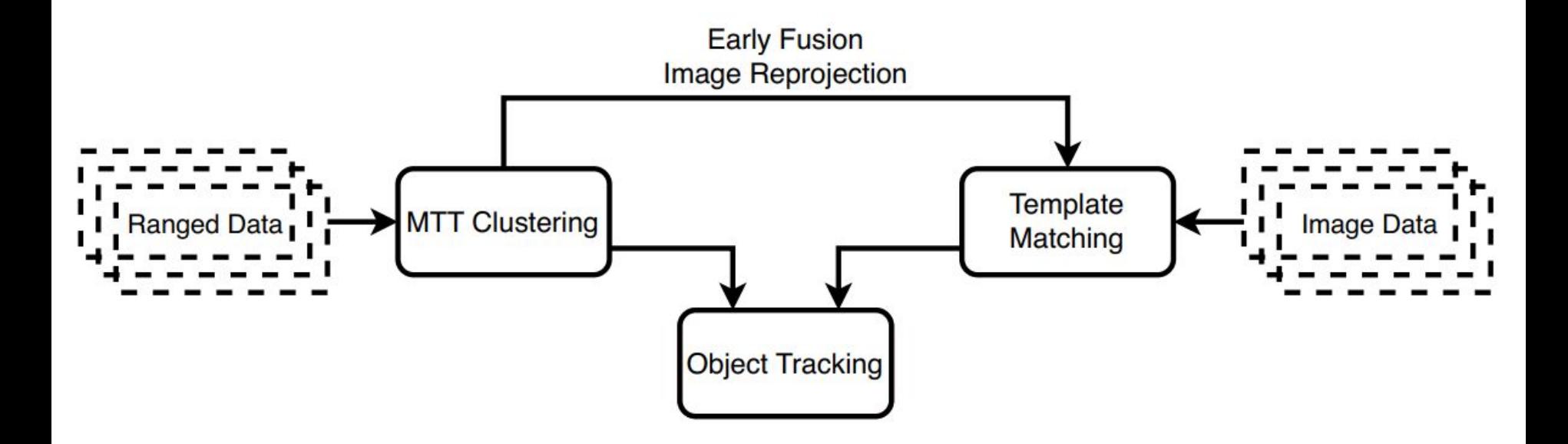

#### **Bounding Boxes com Tamanho Dinâmico**

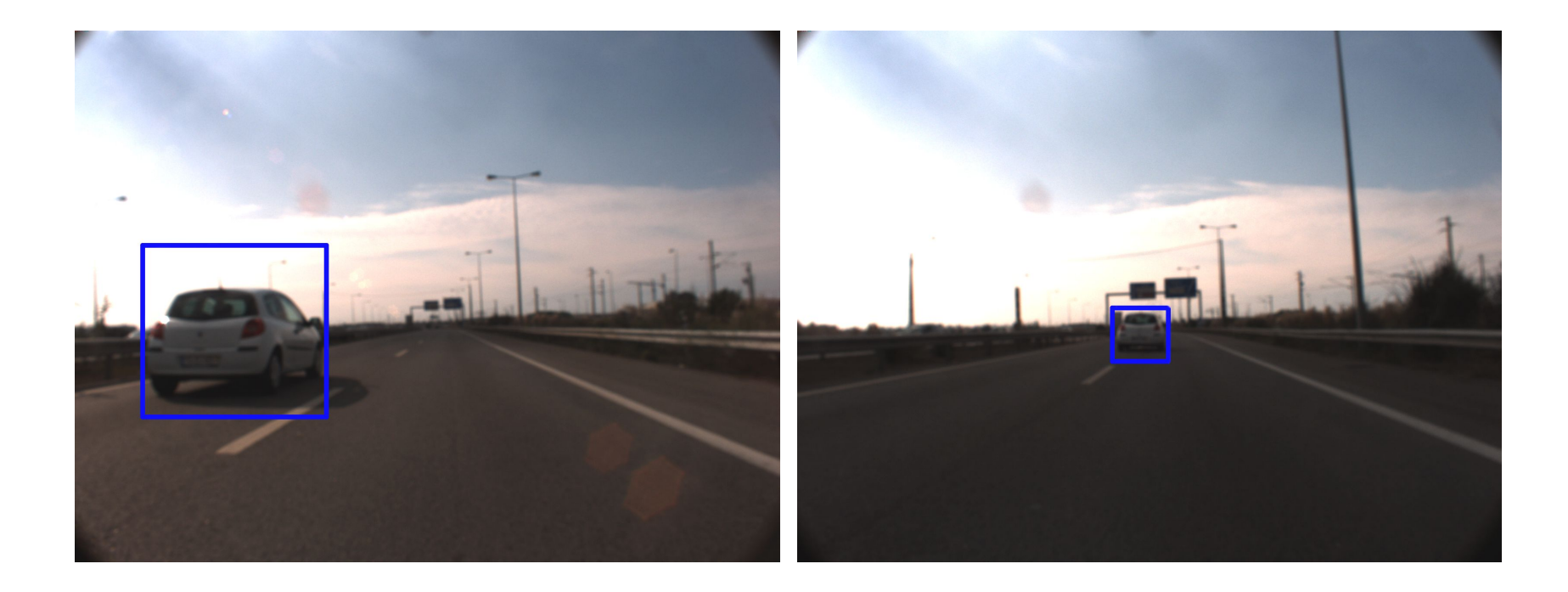

## **Projeção da Nuvem de Pontos na Imagem**

- Visualização das leituras dos LIDARs na imagem
- Calibração Intrínseca
	- Valores intrínsecos da câmara e coeficientes de distorção
- Reprojeção dos pontos na imagem

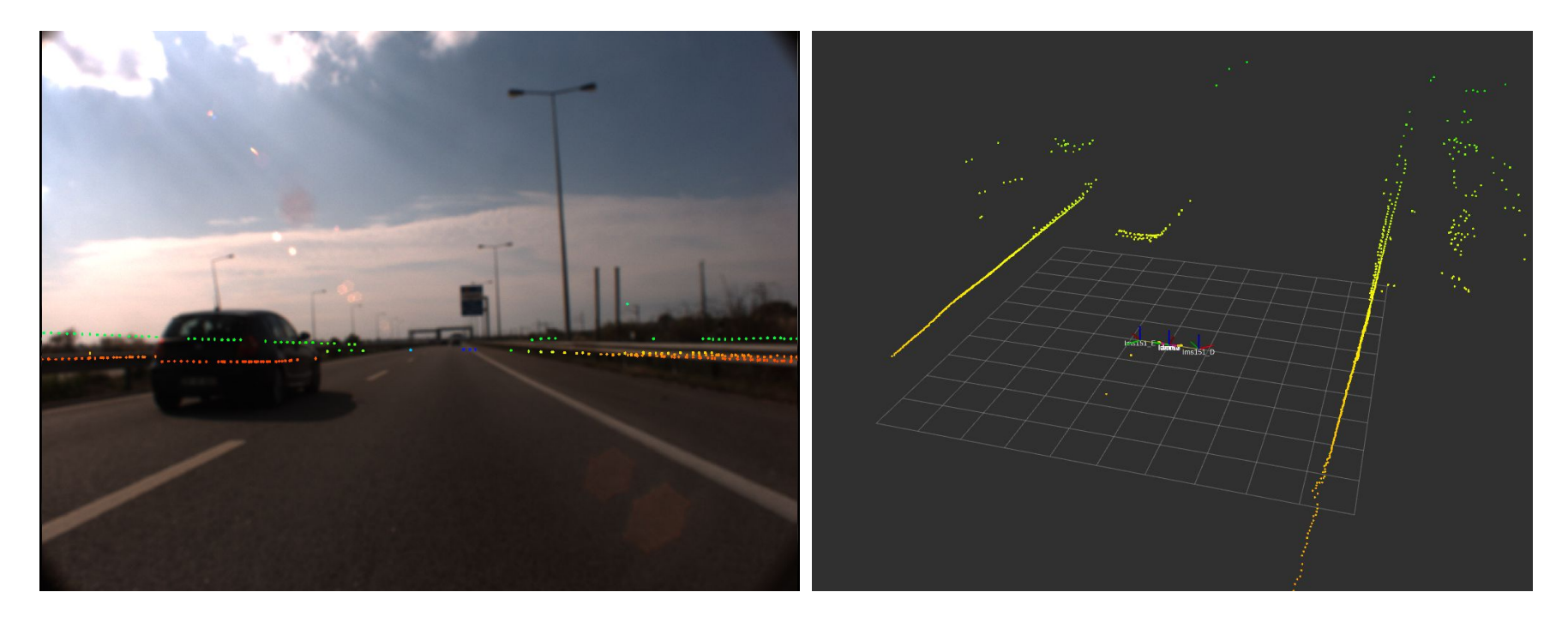

Projeção da nuvem de pontos na imagem em comparação à visualização 3D do Rviz

## **Sugestão de Objetos de Interesse**

- Manipulação das nuvens de pontos
- Clustering
- Objeto mais próximo
	- Objeto de interesse
- Reprojeção de Bounding Box 3D na imagem
- Decisão do utilizador
	- Guardar
	- Descartar

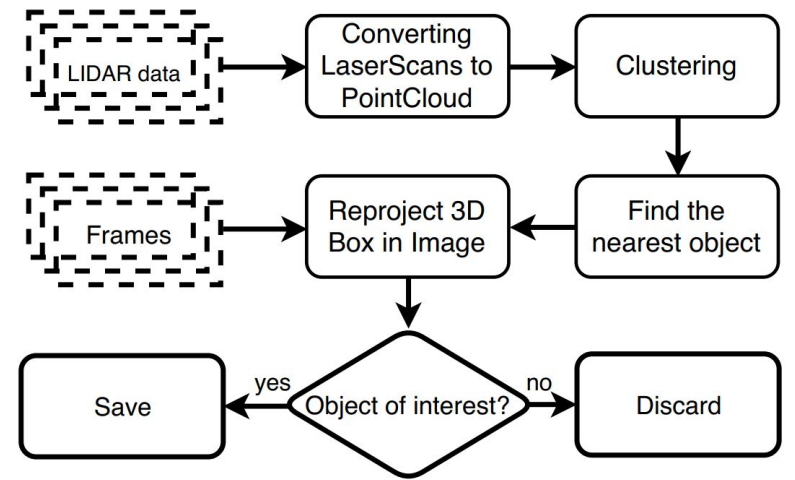

#### **Melhoramento da anotação manual**

- MTT usado em segundo plano
- Projeção de bounding boxes invisíveis
- Usar tracking por MTT
	- Clique dentro da bounding box
- Usar Tracking por Template Matching
	- Clique fora da bounding box

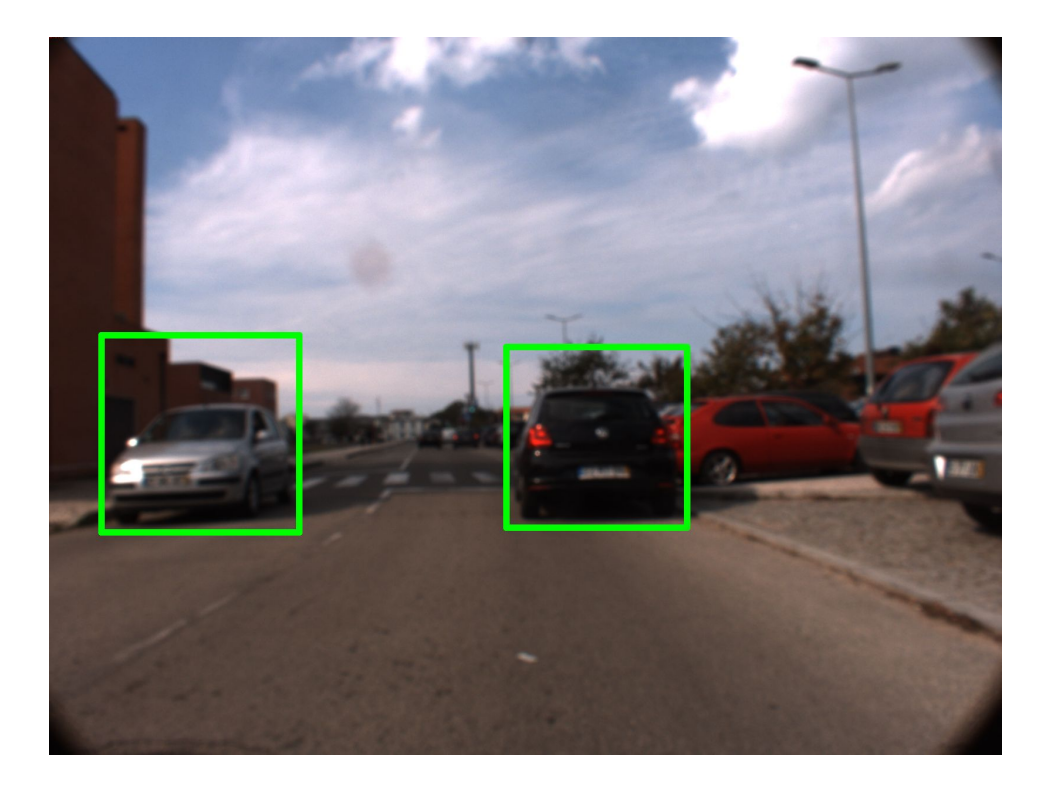

#### **Criação de Datasets**

- Dataset 2D
	- Estrutura de dados para bounding boxes
		- $\Box$  Coordenadas  $(x,y)$
		- Largura e Altura
		- ID
		- Categoria (Label)
- Dataset 3D
	- Adaptação da estrutura de dados
		- Adição de coordenadas 3D (x,y,z)

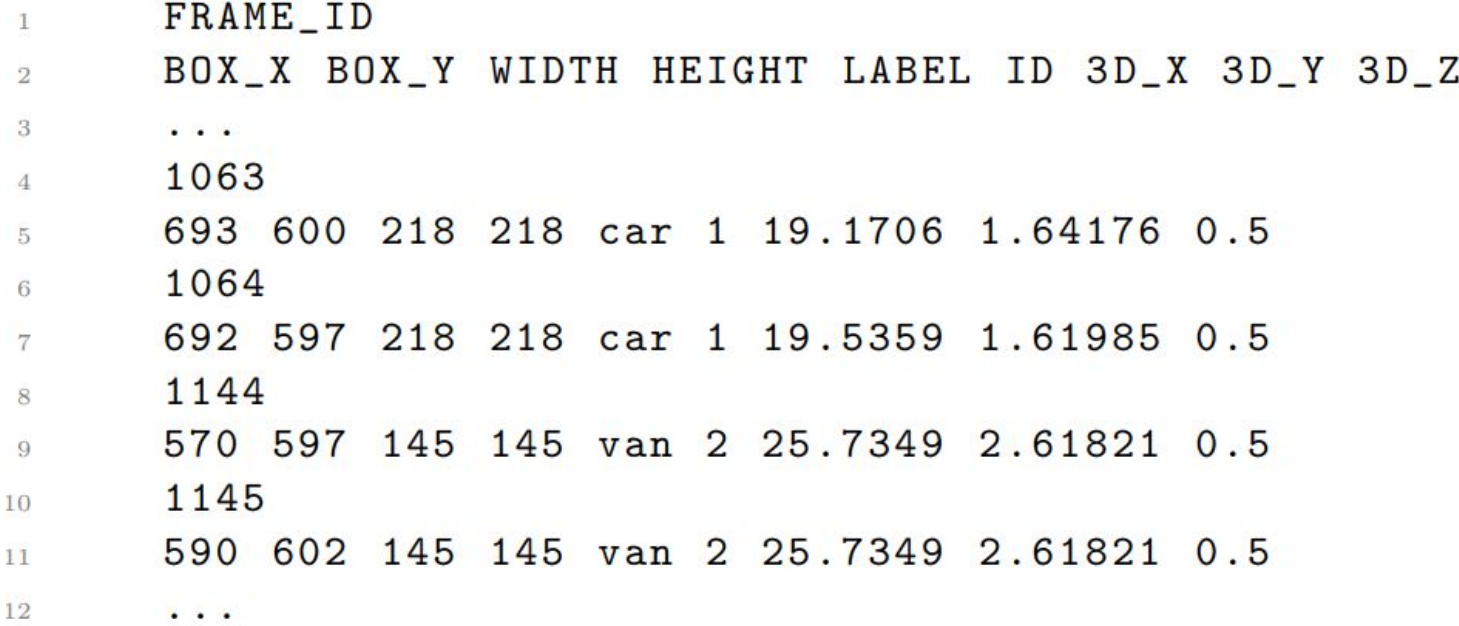

Excerto de um exemplo de dataset

#### **Ferramentas de Anotação**

- Interface de Utilizador de Anotação
- Adaptação do pacote rqt\_bag
	- Implementação de um serviço
	- Pausa do bag
- Nó de "Playback"

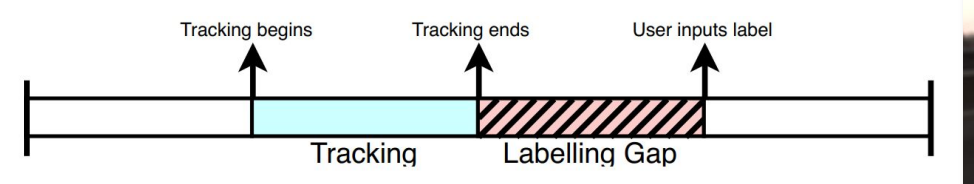

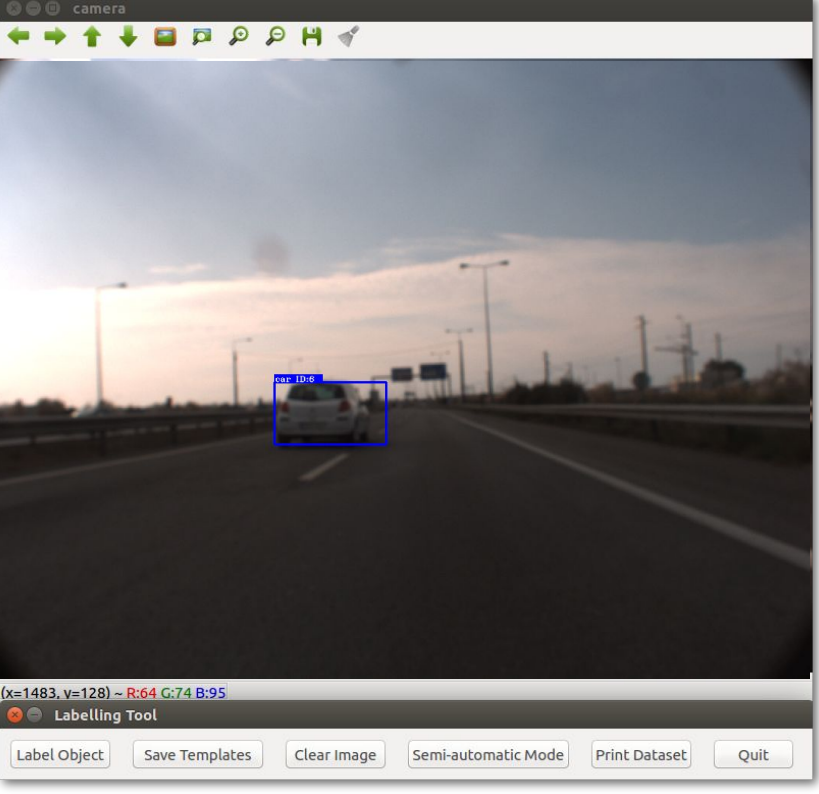

#### **Resultados**

- Calibração da câmara
- Deteção, Seguimento e Anotação de Objetos

#### **Resultados - Calibração da Câmara**

- Calibração com os SICK LMS151
	- Direita usado como referência
- Bola passa à frente dos sensores
	- Cria nuvem de pontos
- Alinhamento das nuvens de pontos
	- Posição relativa obtida

#### **Resultados - Calibração da Câmara (Cont.)**

- Ficheiro com matriz de transformação
- Publicador de transformadas

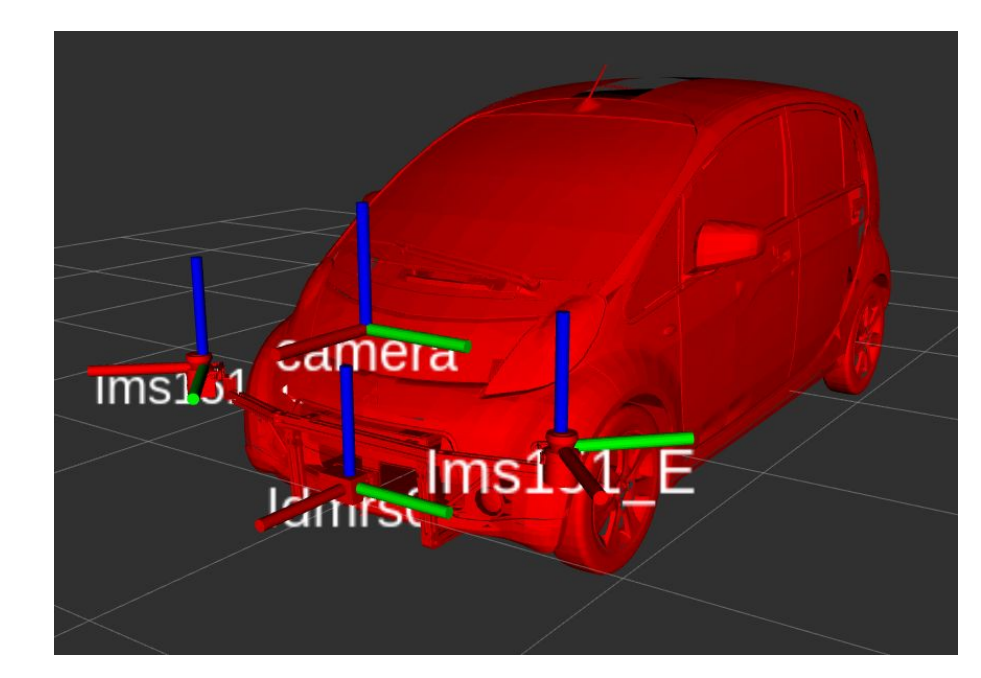

#### **Resultados - Deteção, Seguimento e Anotação**

- 2 Rosbags produzidos
	- Autoestrada da A25
		- Maioritariamente carros
	- Zona urbana de Aveiro
		- Carros, Pedestres, Ciclistas, etc...
		- Um rosbag com mais detalhes usado mais tarde no projeto
- Criação de "datasets" para cada rosbag
- Categorias:
	- car, van, people, bicycle
	- sign (sinais na estrada)
	- misc (objetos da rua, contentores, vegetação, ...)
	- DontCare (objetos sem interesses, descartados…)

#### **Resultados - Deteção, Seguimento e Anotação Dataset 1 - Autoestrada A25**

- Anotação feita maioritariamente no modo semi-automático
	- Sistema de sugestões
- Algumas introduções manuais necessárias
	- Objetos a longo alcance
	- Objeto mais próximo não interessante
- ~67% das sugestões são certas

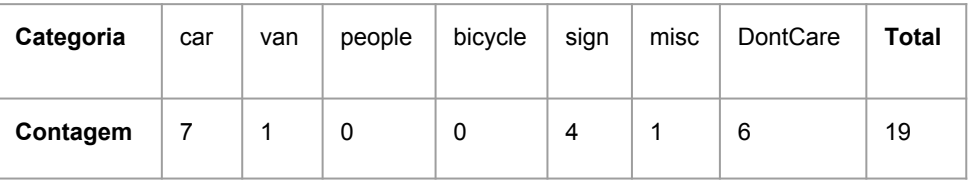

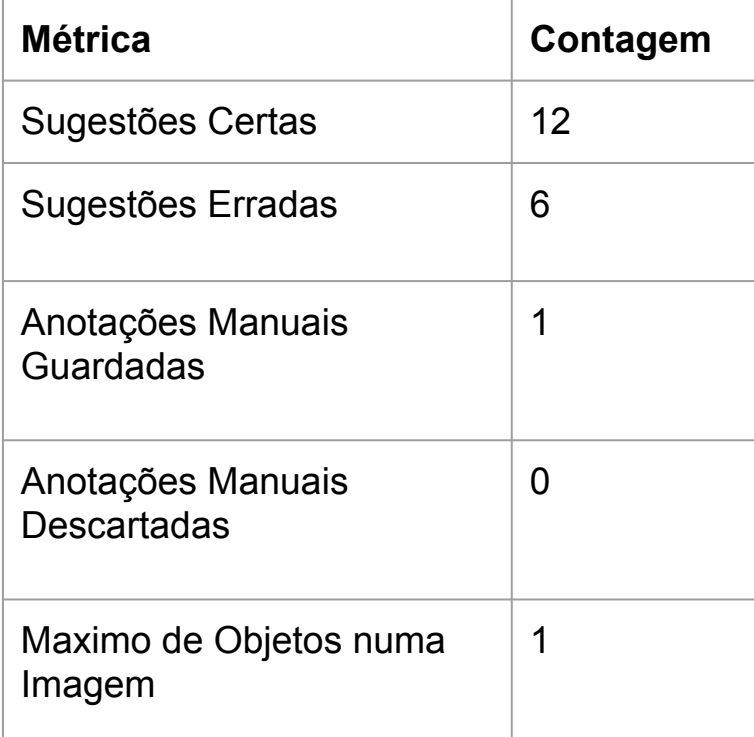

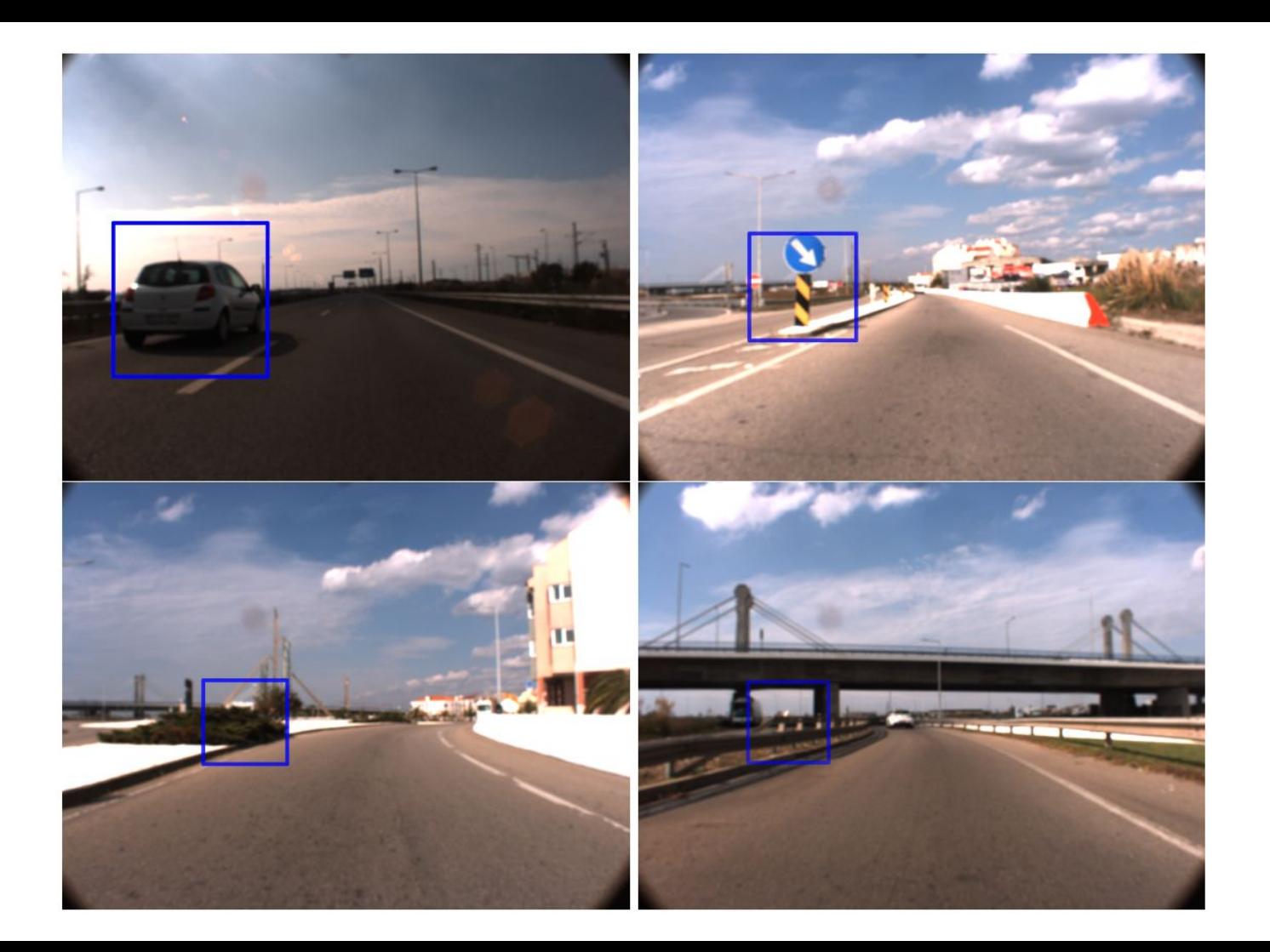

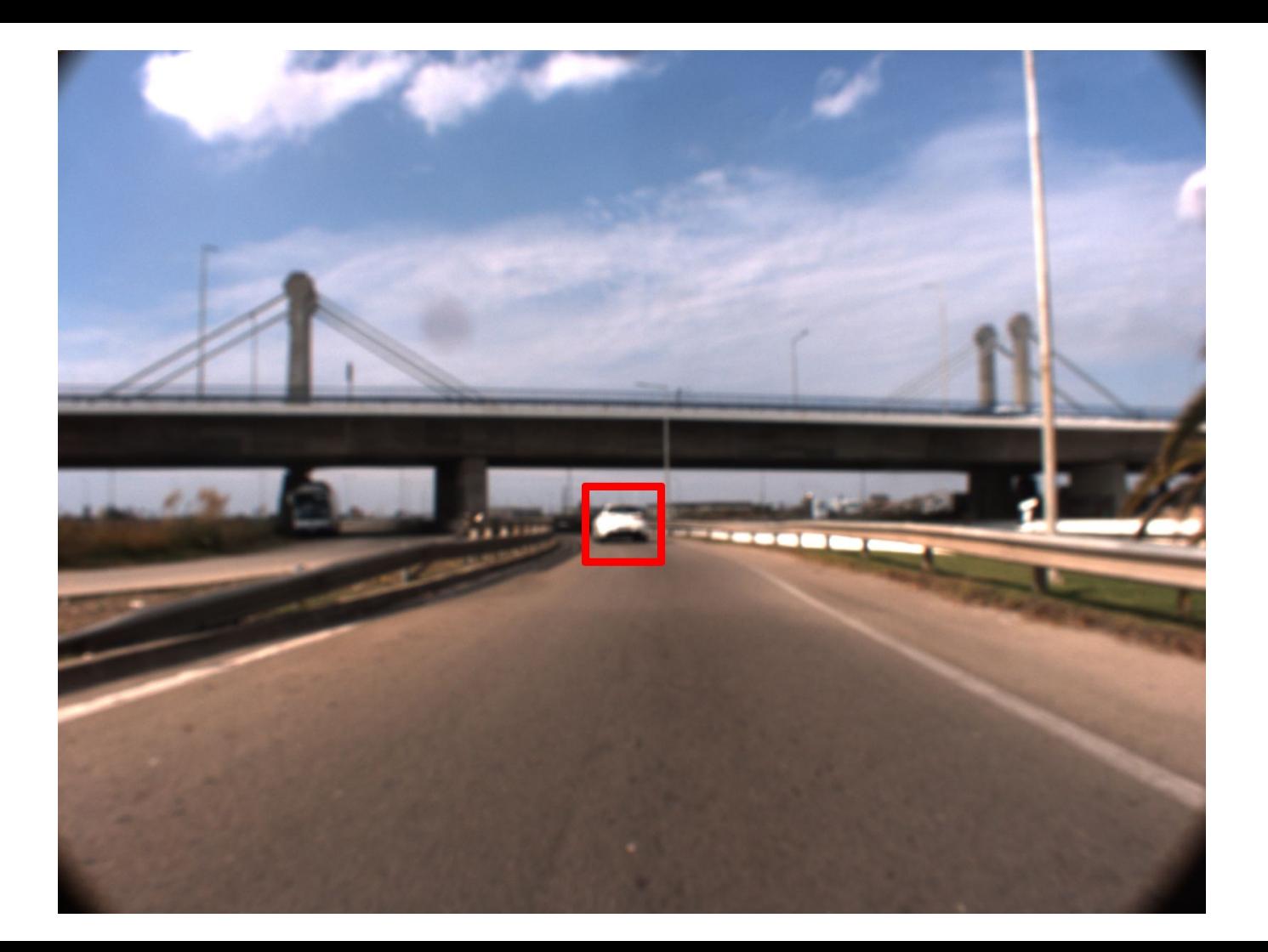

#### **Resultados - Deteção, Seguimento e Anotação Dataset 2 - Zona urbana de Aveiro**

- Modo semi-automático e modo manual separadamente
	- Comparar o comportamento das sugestões com o método manual

#### **Resultados - Deteção, Seguimento e Anotação Dataset 2 - Zona urbana de Aveiro - Método Semi-Automático**

- ~33% das sugestões são certas
	- Demasiado transito
	- Objetos sem interesse
		- Passeios, limites da estrada, ...

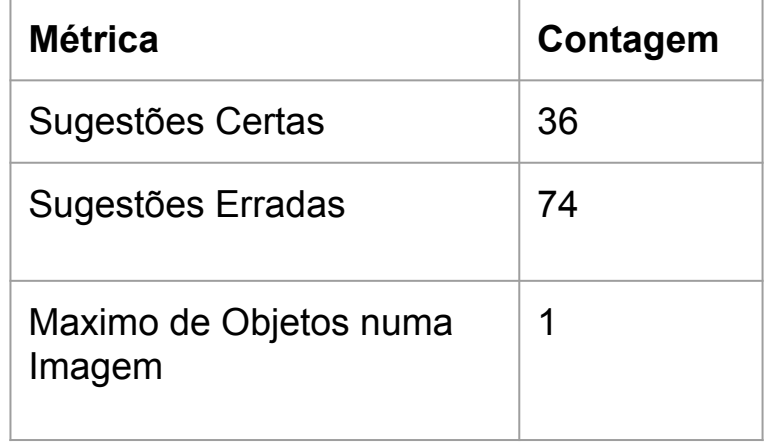

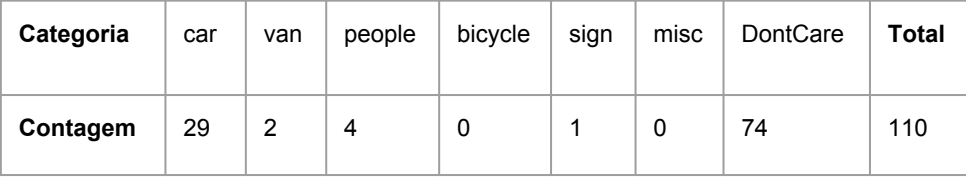

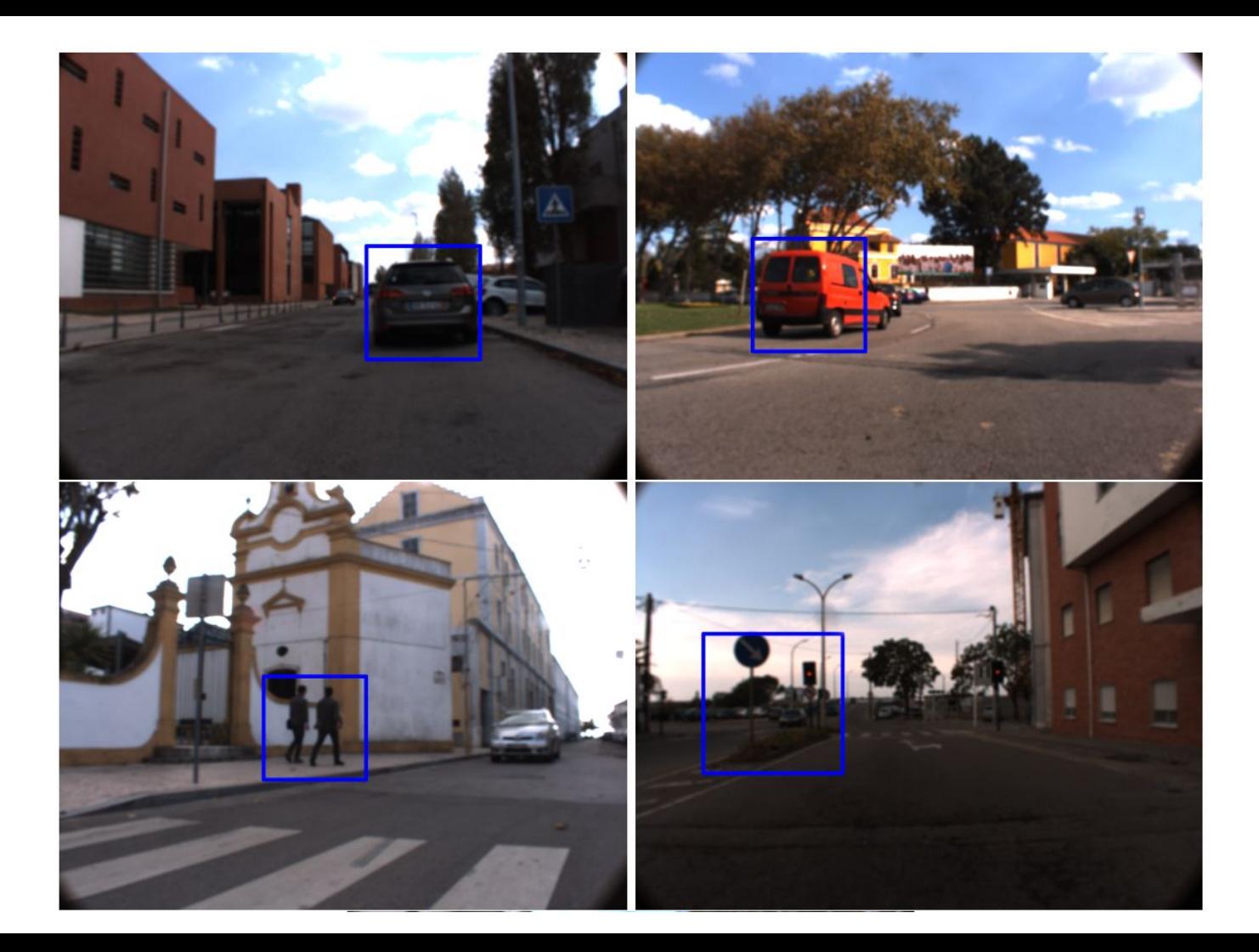

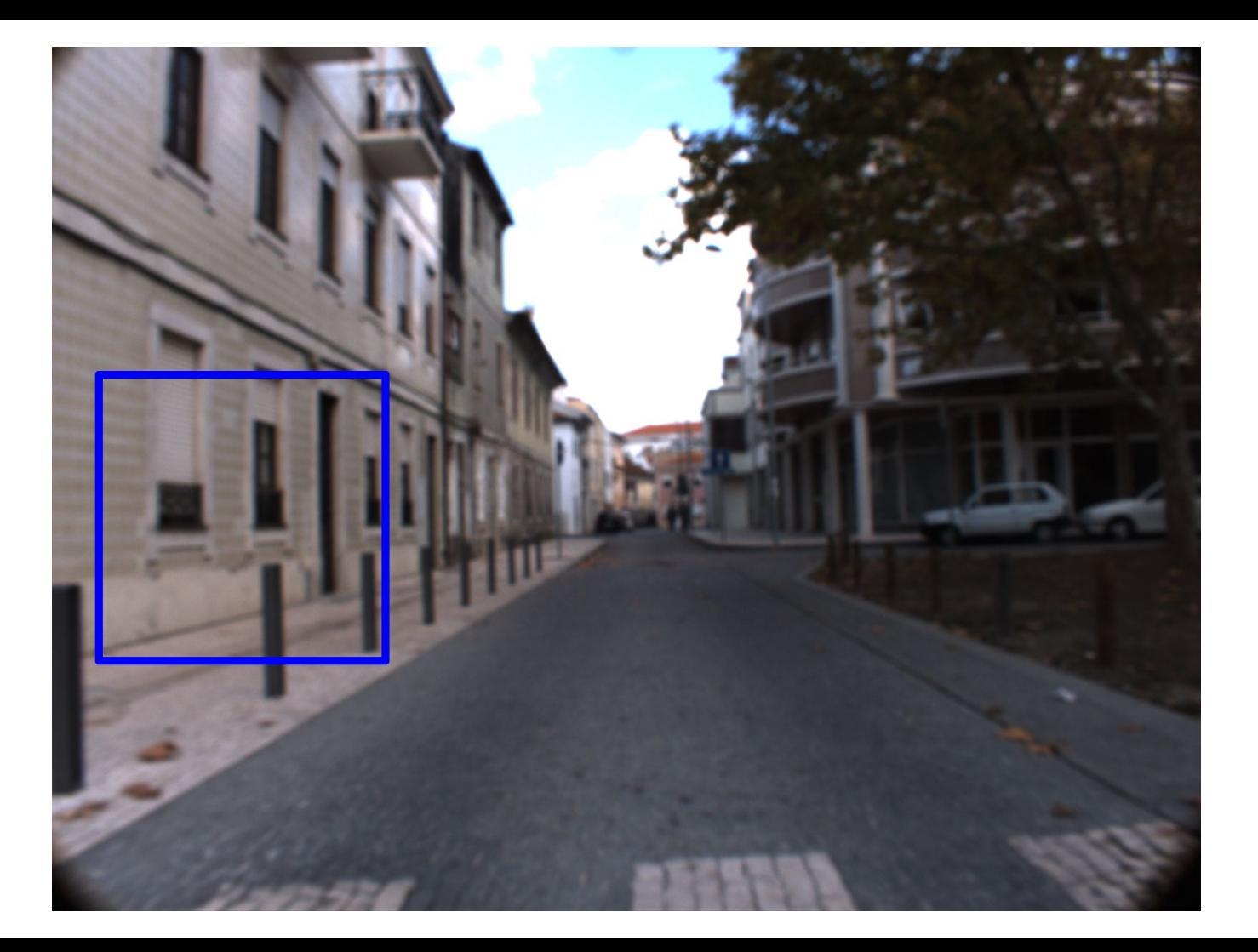

#### **Resultados - Deteção, Seguimento e Anotação Dataset 2 - Zona urbana de Aveiro - Método Manual**

- ~75% dos cliques resultaram em anotações guardadas
- É possível anotar mais que um objeto por imagem
	- Modo semi-automático devolve apenas o objeto mais próximo

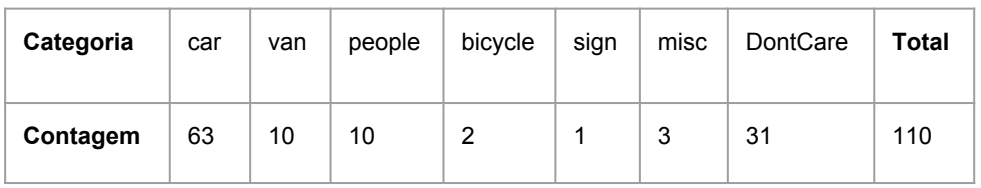

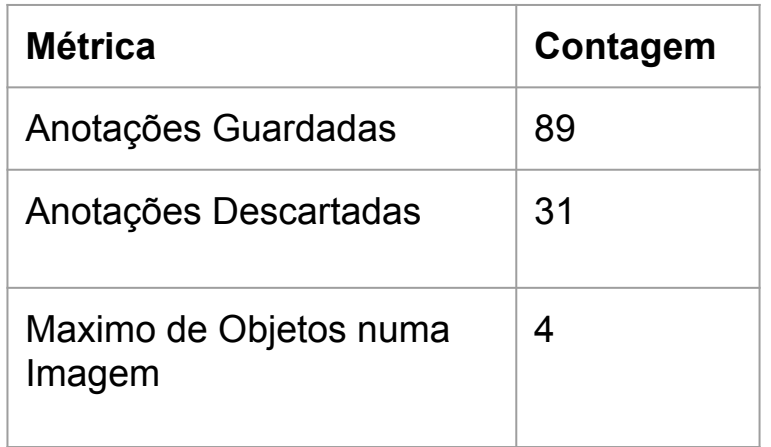

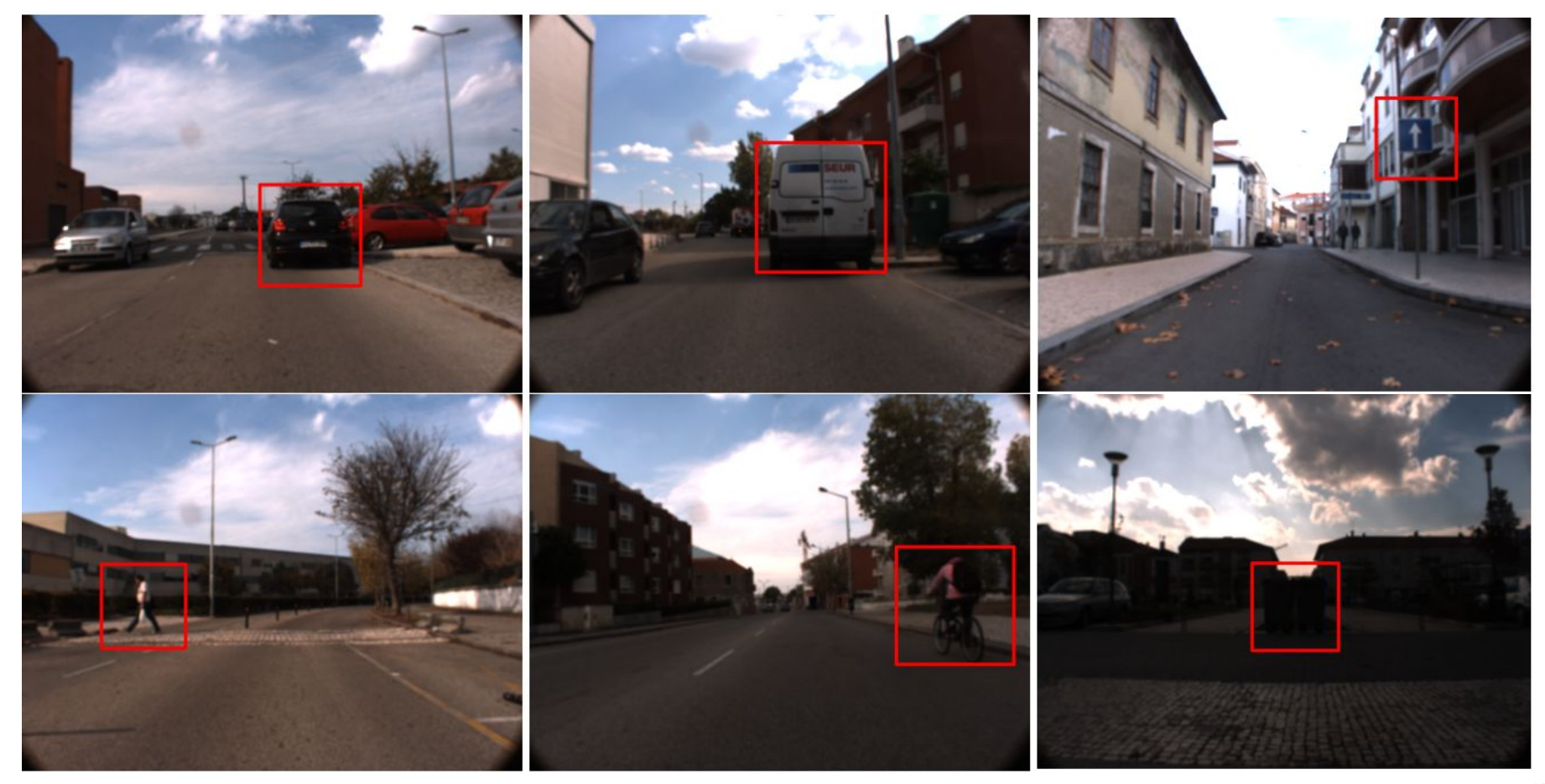

#### **Conclusões**

- Melhoria do Processo de Calibração
	- Interface mais simples
	- Deteção mais robusta
- Deteção, Seguimento e Anotação de Objetos
	- Sistema de Sugestões
		- Bons resultados em zonas abertas e com pouco trânsito
	- Método Manual
		- Bons resultados em ambas situações
		- Liberdade de seleção do objeto

#### **Trabalho Futuro**

- Desenvolvimento de um sistema mais automático de sugestões
- Melhorar a robustez em ambientes urbanos
- Machine Learning
	- Templates e Datasets
- Reconhecimento de sinais de estrada
- Óculos de Realidade Aumentada

# **Obrigado**

Questões?

#### **Literature Review**

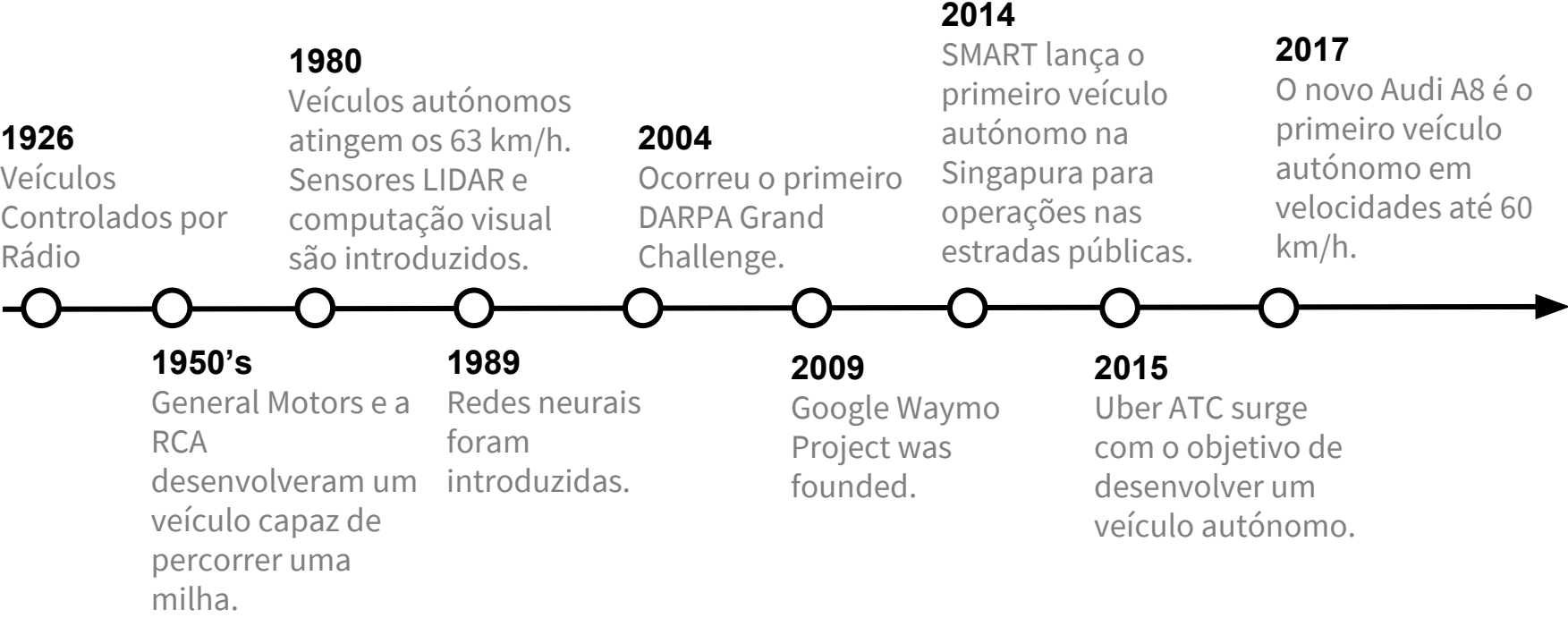